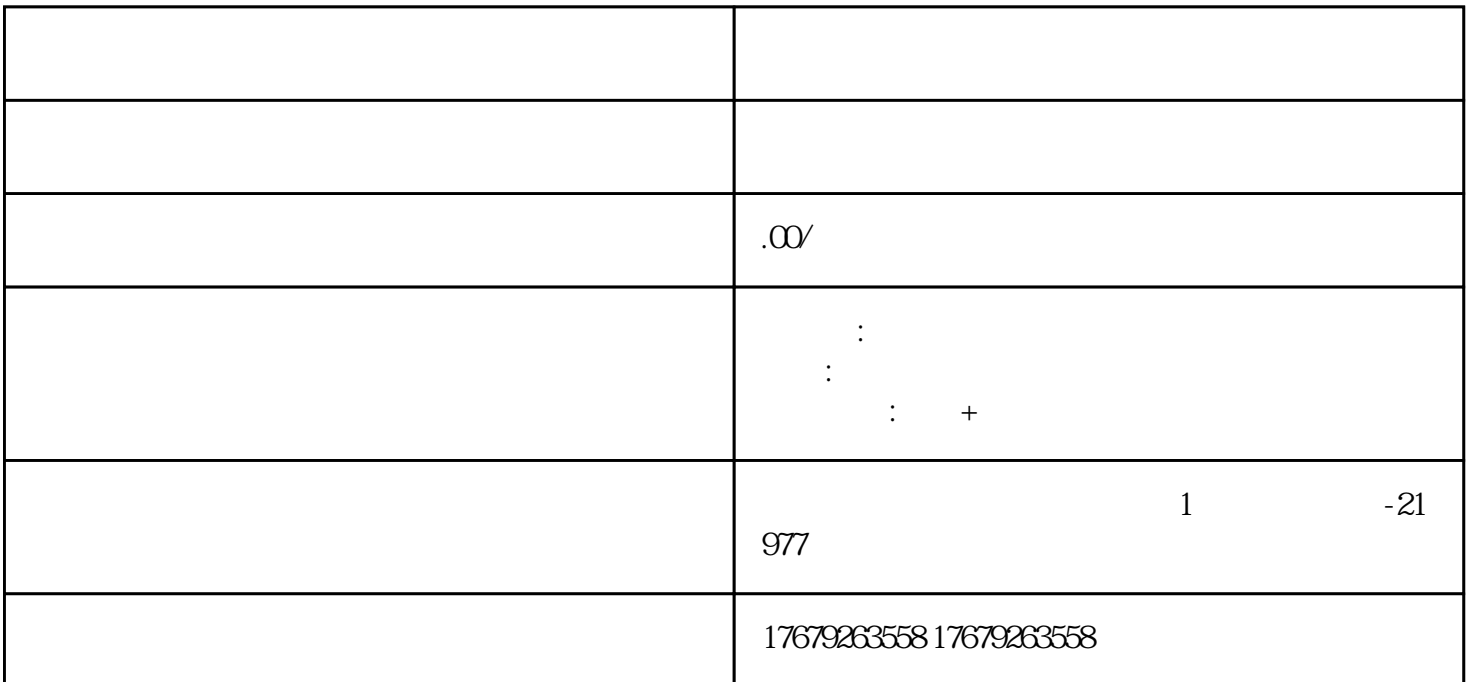

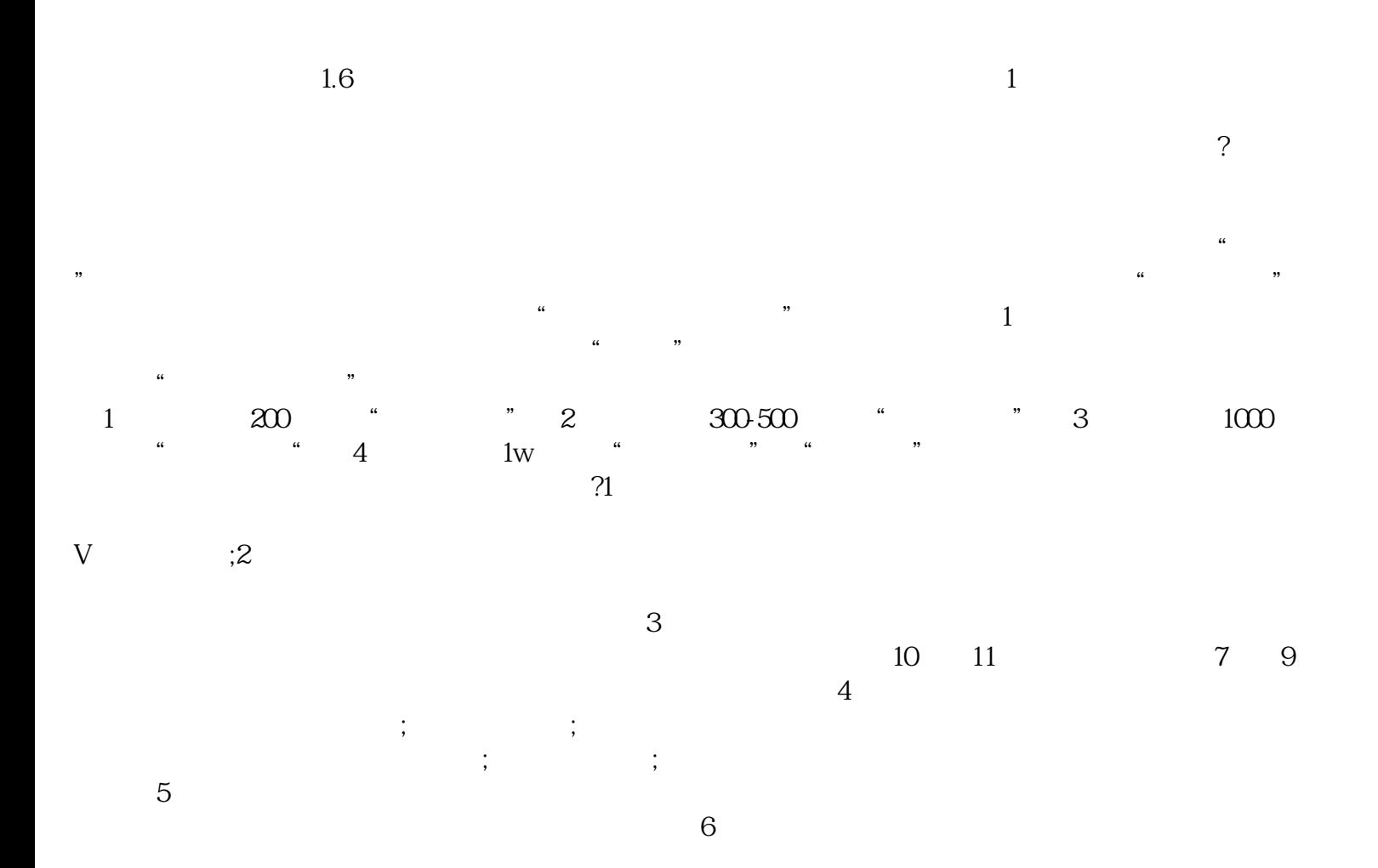

 $\alpha$  and the component  $\alpha$  of the component  $\alpha$  of the component  $\alpha$  of the component  $\alpha$  $\overline{\phantom{a}}$